## **INDICE**

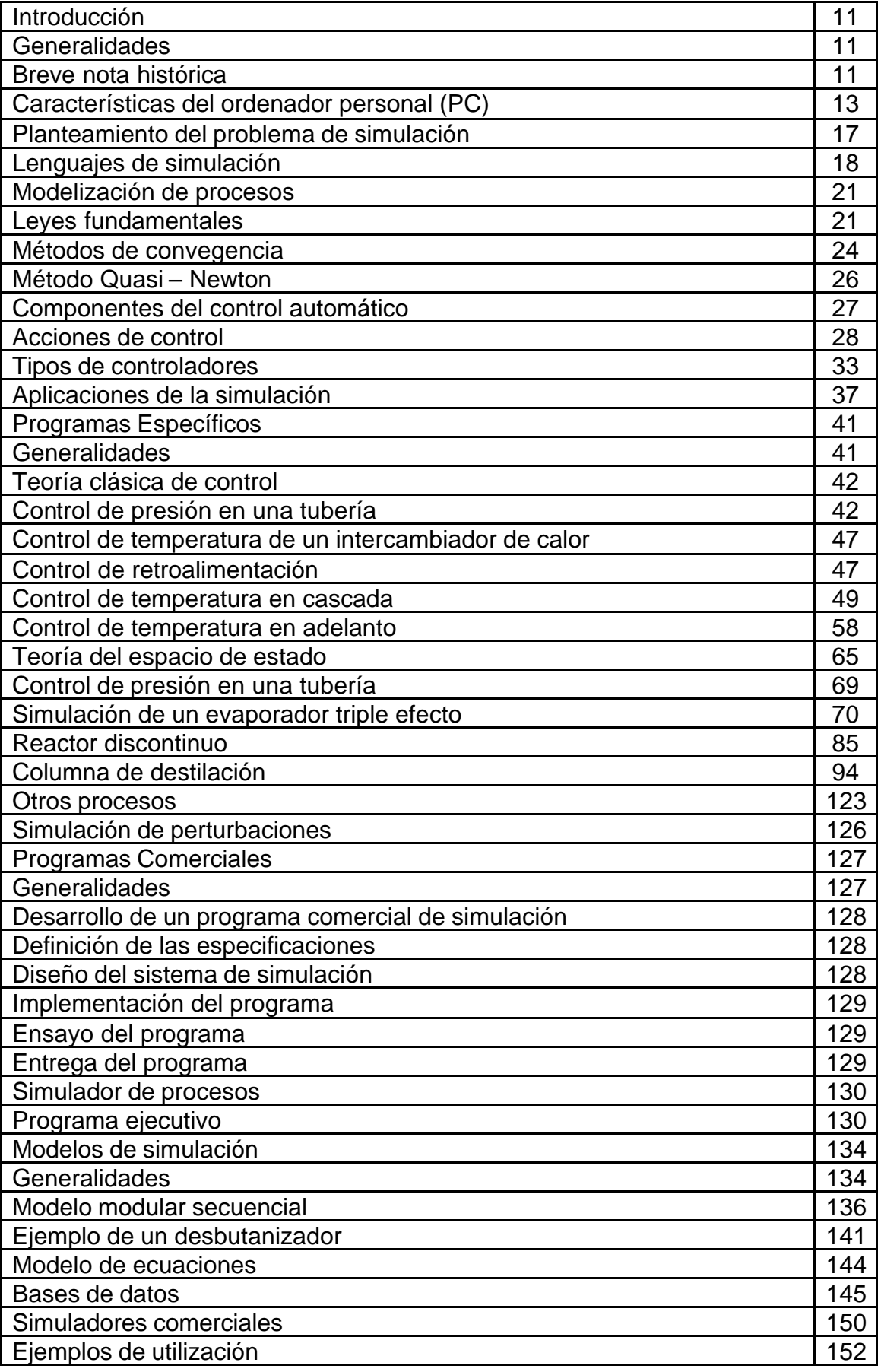

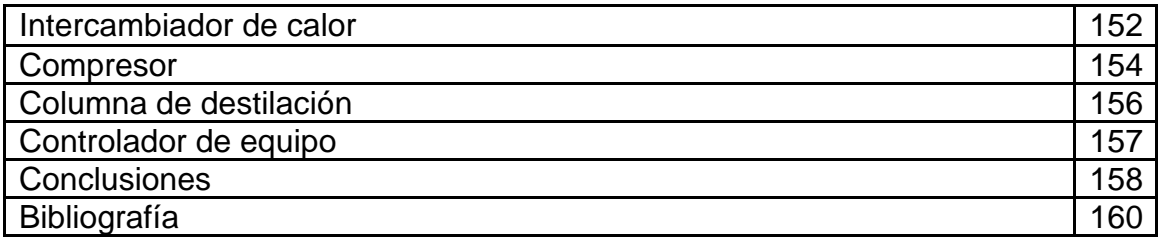